**Die Senatorin für Bildung und Wissenschaft** 

Die Senatorin für Bildung und Wissenschaft Rembertiring 8-12 · 28195 Bremen

An die öffentlichen Schulen mit gymnasialer Oberstufe in der Stadtgemeinde Bremen

**Verfügung Nr. 62/2014**

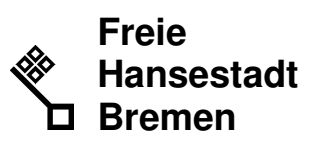

Auskunft erteilt Rouven Mack Zimmer 603 T 0421 - 361 15976

E-mail: rouven.mack @bildung.bremen.de

Datum und Zeichen Ihres Schreibens

Mein Zeichen (bitte bei Antwort angeben)  $10-1$ Bremen, 16.10.2014

## **Datenerfassung in der Gymnasialen Oberstufe und in den beruflichen Gymnasien im Schuljahr 2014/15**

Sehr geehrte Damen und Herren,

seit dem Schuljahr 2006/2007 wird für die Kursstatistik der Gymnasialen Oberstufe (GyO-Kursstatistik) die Fach- und Kurswahl in den gymnasialen Oberstufen aller öffentlichen allgemein bildenden und berufsbildenden Schulen mit der Stundenplansoftware daVinci-Kursplan erfasst. Die Daten für das laufende Schuljahr 2014/15 sind mit Stand 10.11.2014

## **bis zum 14.11.2014**

in das Schülerverzeichnis zu übertragen, und dort auf ihre inhaltliche Plausibilität hin zu prüfen und ggf. zu korrigieren.

Um Ihnen die Arbeiten zu erleichtern, haben wir drei Bedienungsanleitungen für die Software erstellt. Dies sind im Ordner <u>V: -> Rezepte -> Handlungshilfen</u> Schülerverzeichnis die folgenden Dateien:

Zum Übertragen der Daten (von daVinci-Kursplan) ins Schülerverzeichnis:

Anleitung\_Datentransfer\_von daVinci-Kurs.pdf

oder

Kurse in Untis.pdf

Zur Prüfung und Datenkorrektur im Schülerverzeichnis:

Anleitung\_GyO-Kursstatistik.pdf

## **Bei der Datenerfassung ist zu beachten:**

- Bitte beachten Sie Hinweise auf der ersten Seite der o.g. Datei "Anleitung\_Datentransfer\_von\_daVinci-Kurs.pdf".
- Allen Schülern/innen ist für jede Fachwahl auch ein Kurs zuzuweisen.
- Beurlaubten Schüler/innen und Schüler/innen im Ausland sind jeweils Kurse mit der Kursnummer 0 zuzuweisen.

 Eingang: Dienstgebäude: Bus / Straßenbahn: Sprechzeiten: Bankverbindungen: Rembertiring 8-12 Rembertiring 8-12 Haltestellen Hauptbahnhof montags bis freitags Bremer Landesbank Sparkasse Bremen

 28195 Bremen von 9:00 - 14:00 Uhr Konto-Nr. 1070115000 Konto-Nr. 1090653 BLZ 290 500 00 BLZ 290 501 01

- Für schulübergreifende Kurse gilt, dass als Kursnummer die Schulnummer der Schule eingetragen werden muss, an der dieser Kurs stattfindet (Beispiel: Japanisch an der Hamburger Str.: jap306)
- Jedes Fach muss (im Schülerverzeichnis und in daVinci) mit Schlüssel, Kategorie und Aufgabenbereich versehen sein (siehe hierzu in der SDP (drei Kirschen) unter Verzeichnisse-Unterrichtsfächer).

Sollten trotz o.g. Bedienungsanleitungen immer noch Fragen und/oder Probleme bei der Nutzung der Software bestehen, wenden Sie sich bitte an folgende Personen im Referat 10:

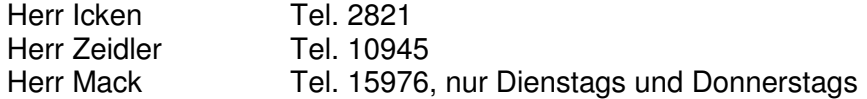

Mit freundlichem Gruß Im Auftrag

gez. Rouven Mack